# **JCL/JCS Requirements and Examples**

Below are sample jobs to use the ADAZAP utility. They can be used to change the contents of a specific Adabas RABN in DATA, ASSO, or WORK.

- Specify the RABN, the offset, and the values to be replaced in hexadecimal.
- To obtain the master password, contact your local support center.

#### **Important:**

This utility must be used carefully. Any misuse may lead to serious problems.

This chapter covers the following topics:

- [BS2000](#page-0-0)
- $\bullet$  [OS/390 or z/OS](#page-1-0)
- [VM/ESA or z/VM](#page-2-0)
- [VSE/ESA](#page-3-0)

### <span id="page-0-0"></span>**BS2000**

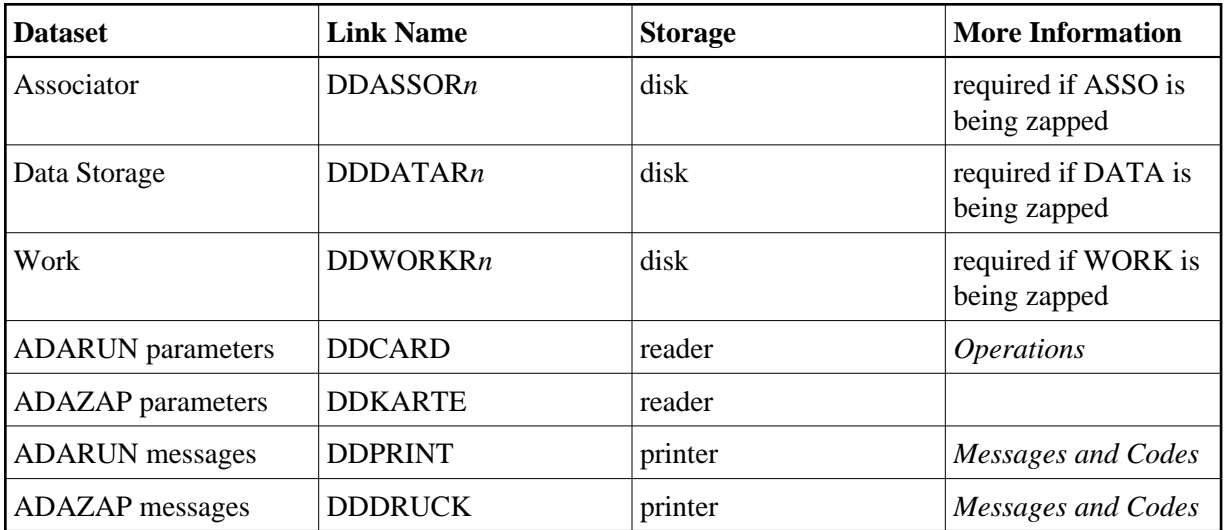

#### **ADAZAP JCL Example (BS2000)**

#### **In SDF Format:**

/BEGIN-PROC A /REMA /REMA SAMPLE JCL FOR ADAZAP /REMA /ASS-SYSOUT L.ADAZAP.OUT /ASS-SYSLST L.ADAZAP.LST /ASS-SYSDTA \*SYSCMD /SET-FILE-LINK DDLIB,ADABAS.Vvrs.MOD

```
/SET-FILE-LINK DDASSOR1,DByyyyyy.ASSOR1,SUP=DISK(SHARE-UPD=YES)
/SET-FILE-LINK DDDATAR1,DByyyyyy.DATAR1,SUP=DISK(SHARE-UPD=YES)
/SET-FILE-LINK DDWORKR1,DByyyyyy.WORKR1,SUP=DISK(SHARE-UPD=YES)
/STA-PROG *M(ADABAS.Vvrs.MOD,ADARUN),RUN-MODE=*ADV(ALT=Y)
ADARUN PROG=ADAZAP,DB=yyyyyy
ADAZAP MCODE=xxxxxxxxxx <<--- MASTER PASSWORD
ADAZAP ASSO RABN=1,OFFSET=X'10',LENGTH=16 <=== DISPLAY ASSO RABN 1 
ADAZAP ASSO
RABN=1,OFFSET=X'10',VER=X'C1C2',REP=X'C2C1'
ADAZAP ASSO RABN=1,OFFSET=X'10',LENGTH=16 <=== DISPLAY ASSO RABN 1
/SET-JOB-STEP
/ASS-SYSDTA *PRIM
/ASS-SYSLST *PRIM
/ASS-SYSOUT *PRIM
/END-PROC
```
#### **In ISP Format:**

```
/.ADAZAP PROC
 /OPTION MSG=FH,DUMP=YES
 /REMARK *
 /REMARK * SAMPLE JCL FOR ADAZAP 
 /REMARK *
 /SYSFILE SYSLST=L.ZAP
 /SYSFILE SYSDTA=(SYSCMD)
 /FILE ADAyyyyy.TEMP ,LINK=DDTEMPR1
 /FILE ADAyyyyy.SORT ,LINK=DDSORTR1
 /FILE ADAyyyyy.ASSO ,LINK=DDASSOR1
 /EXEC (ADARUN,ADA.MOD)
 ADAZAP MCODE=xxxxxxxxxx << MASTER PASSWORD
 ADAZAP ASSO RABN=1,OFFSET=X 10 ,LENGTH=16 <===DISPLAY ASSO RABN 1
 ADAZAP ASSO RABN=1,OFFSET=X 10 ,VER=X C1C2 ,REP=X C2C1 
 ADAZAP ASSO RABN=1,OFFSET=X 10 ,LENGTH=16 <===DISPLAY ASSO RABN 1
 /STEP
 /SYSFILE SYSDTA=()
 /SYSFILE SYSLST=()
 /ENDP
```
## <span id="page-1-0"></span>**OS/390 or z/OS**

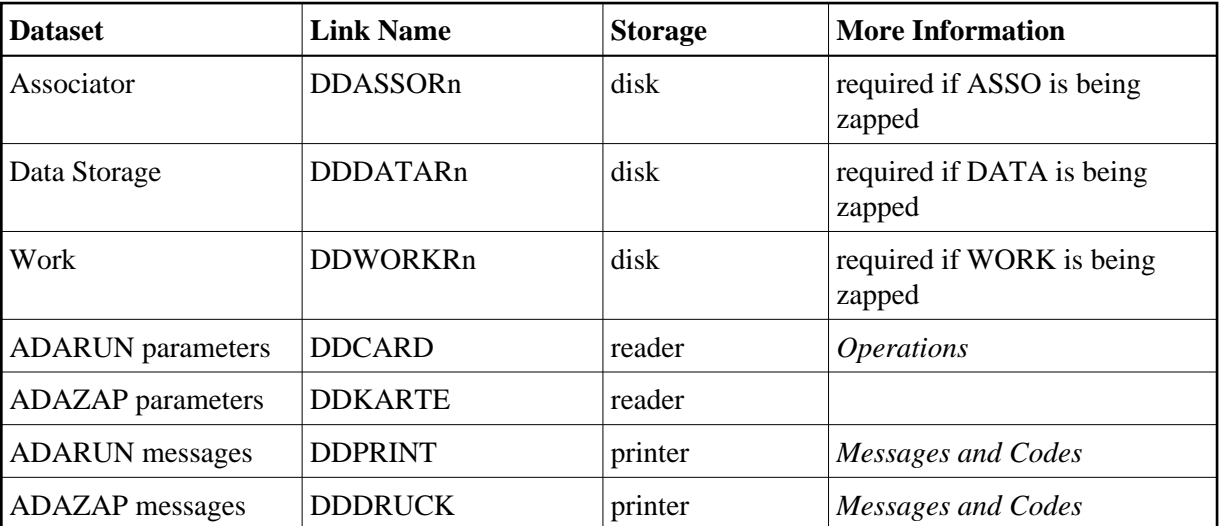

### **Example (OS/390 or z/OS)**

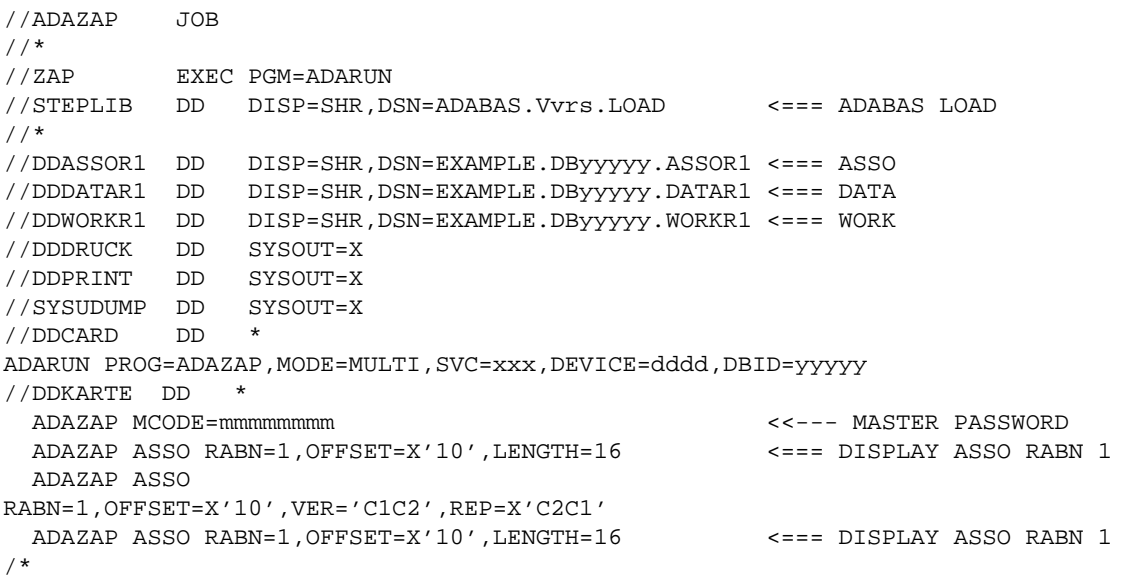

Refer to ADAZAP in the MVSJOBS dataset for this example.

# <span id="page-2-0"></span>**VM/ESA or z/VM**

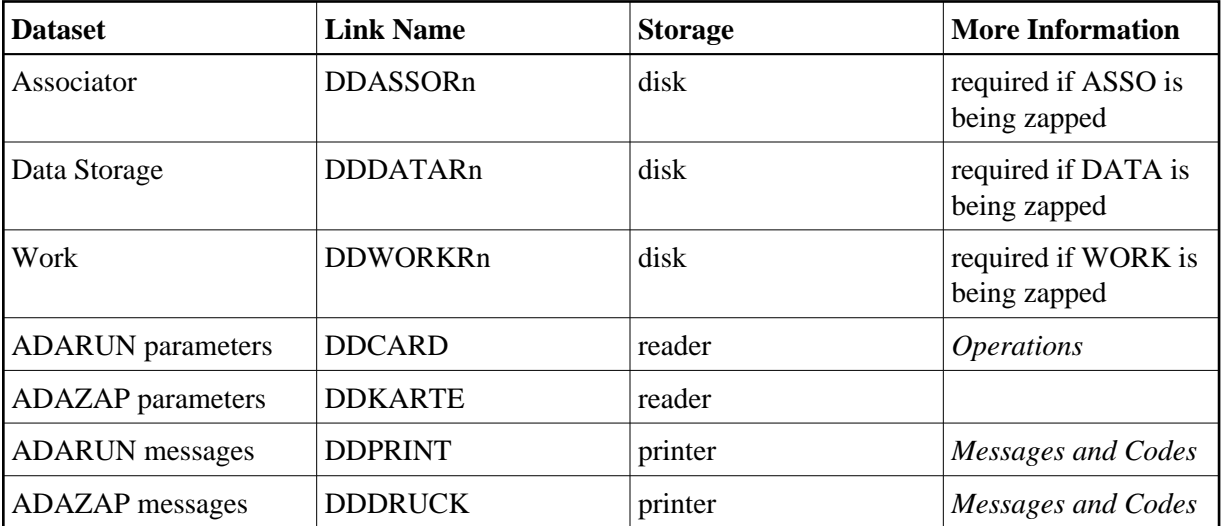

### **Example (VM/ESA or z/VM)**

ADARUN

```
DATADEF DDASSOR1, DSN=ADABASVv.ASSO, VOL=ASSOV1 <=== ASSO<br>DATADEF DDDATAR1, DSN=ADABASVv.DATA, VOL=DATAV1 <=== DATA
DATADEF DDDATAR1, DSN=ADABASVv.DATA, VOL=DATAV1
DATADEF DDWORKR1,DSN=ADABASVv.WORK,VOL=WORKV1 <=== WORK
DATADEF DDPRINT,DSN=ADAZAP.DDPRINT,MODE=A
DATADEF DUMP, DUMMY
DATADEF DDDRUCK, DSN=ADAZAP. DDDRUCK, MODE=A
DATADEF DDCARD, DSN=RUNZAP.CONTROL, MODE=A
DATADEF DDKARTE, DSN=ADAZAP.CONTROL, MODE=A
```
### **Contents of RUNREP CONTROL A1:**

ADARUN PROG=ADAZAP,DEVICE=dddd:

#### **Contents of ADAREP CONTROL A1:**

ADAZAP MCODE=mmmmmmmm <<--- MASTER PASSWORD ADAZAP ASSO RABN=1,OFFSET=X'10',LENGTH=16 <===DISPLAY ASSO RABN 1 ADAZAP ASSO RABN=1,OFFSET=X'10',VER='C1C2',REP=X'C2C1' ADAZAP ASSO RABN=1,OFFSET=X'10',LENGTH=16 <===DISPLAY ASSO RABN 1

# <span id="page-3-0"></span>**VSE/ESA**

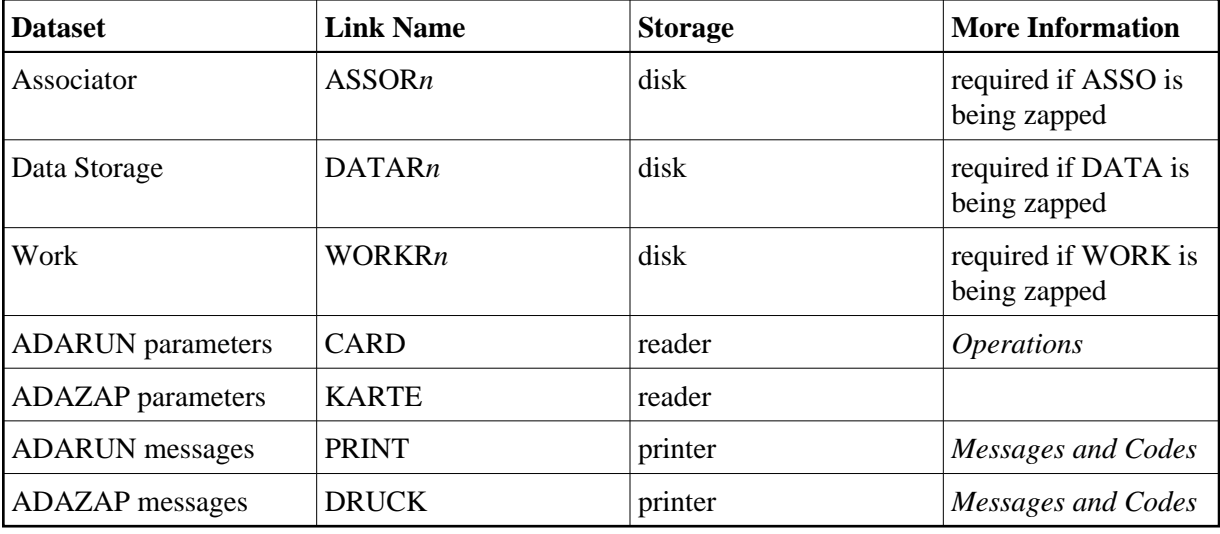

### **Example (VSE/ESA)**

```
* $$ JOB JNM=ADAZAP,CLASS=A,DISP=D
* $$ LST CLASS=A,DISP=D
// JOB ADAZAP
*
// EXEC PROC=ADAVvLIB
// EXEC PROC=ADAVvFIL
\texttt{\hspace{0.5cm}/} \neq \texttt{EXEC} ADARUN , \texttt{SIZE=ADARUN}ADARUN PROG=ADAZAP,MODE=MULTI,SVC=xxx,DEVICE=dddd,DBID=yyyyy
/*
ADAZAP MCODE=MMMMMMMM <<--- MASTER PASSWORD
ADAZAP ASSO RABN=1,OFFSET=X'10',LENGTH=16 <===DISPLAY ASSO RABN 1
ADAZAP ASSO
RABN=1,OFFSET=X'10',VER='C1C2',REP=X'C2C1'
ADAZAP ASSO RABN=1,OFFSET=X'10',LENGTH=16 <===DISPLAY ASSO RABN 1
/*
/&
* $$ EOJ
```
Refer to member ADAZAP.X for this example.

See Procedures for VSE/ESA Examples for descriptions of the VSE/ESA procedures (PROCs).